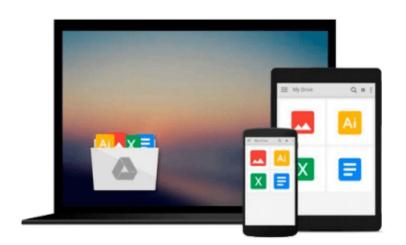

## **Embedded Linux Development Using Eclipse**

Doug Abbott

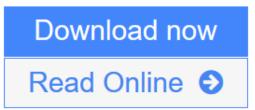

Click here if your download doesn"t start automatically

## **Embedded Linux Development Using Eclipse**

Doug Abbott

#### Embedded Linux Development Using Eclipse Doug Abbott

The Eclipse environment solves the problem of having to maintain your own Integrated Development Environment (IDE), which is time consuming and costly. Embedded tools can also be easily integrated into Eclipse. The C/C++CDT is ideal for the embedded community with more than 70% of embedded developers using this language to write embedded code. Eclipse simplifies embedded system development and then eases its integration into larger platforms and frameworks.

In this book, Doug Abbott examines Eclipse, an IDE, which can be vital in saving money and time in the design and development of an embedded system. Eclipse was created by IBM in 2001 and then became an open-source project in 2004. Since then it has become the de-facto IDE for embedded developers. Virtually all of the major Linux vendors have adopted this platform, including MontVista, LynuxWorks, and Wind River.

\*Details the Eclipse Integrated Development Environment (IDE) essential to streamlining your embedded development process

\*Overview of the latest C/C++ Developer's Toolkit (CDT)

\*Includes case studies of Eclipse use including Monta Vista, LynuxWorks, and Wind River

**<u>Download</u>** Embedded Linux Development Using Eclipse ...pdf

**Read Online** Embedded Linux Development Using Eclipse ...pdf

#### Download and Read Free Online Embedded Linux Development Using Eclipse Doug Abbott

#### From reader reviews:

#### James Kostka:

Book is definitely written, printed, or highlighted for everything. You can recognize everything you want by a guide. Book has a different type. To be sure that book is important matter to bring us around the world. Alongside that you can your reading expertise was fluently. A reserve Embedded Linux Development Using Eclipse will make you to possibly be smarter. You can feel more confidence if you can know about anything. But some of you think in which open or reading a book make you bored. It is not necessarily make you fun. Why they can be thought like that? Have you seeking best book or ideal book with you?

#### Alex Jose:

The reserve untitled Embedded Linux Development Using Eclipse is the book that recommended to you to study. You can see the quality of the book content that will be shown to a person. The language that writer use to explained their way of doing something is easily to understand. The writer was did a lot of exploration when write the book, therefore the information that they share to you personally is absolutely accurate. You also might get the e-book of Embedded Linux Development Using Eclipse from the publisher to make you more enjoy free time.

#### **Philip Cooper:**

In this era globalization it is important to someone to receive information. The information will make you to definitely understand the condition of the world. The fitness of the world makes the information much easier to share. You can find a lot of sources to get information example: internet, paper, book, and soon. You will see that now, a lot of publisher this print many kinds of book. The book that recommended to your account is Embedded Linux Development Using Eclipse this e-book consist a lot of the information in the condition of this world now. This particular book was represented just how can the world has grown up. The dialect styles that writer make usage of to explain it is easy to understand. The writer made some exploration when he makes this book. Here is why this book acceptable all of you.

#### Joshua Stickley:

What is your hobby? Have you heard this question when you got scholars? We believe that that problem was given by teacher with their students. Many kinds of hobby, Every person has different hobby. And you know that little person such as reading or as studying become their hobby. You must know that reading is very important and book as to be the point. Book is important thing to provide you knowledge, except your personal teacher or lecturer. You see good news or update with regards to something by book. Numerous books that can you take to be your object. One of them is actually Embedded Linux Development Using Eclipse.

Download and Read Online Embedded Linux Development Using Eclipse Doug Abbott #UZT9GF8LPM0

### **Read Embedded Linux Development Using Eclipse by Doug Abbott** for online ebook

Embedded Linux Development Using Eclipse by Doug Abbott Free PDF d0wnl0ad, audio books, books to read, good books to read, cheap books, good books, online books, books online, book reviews epub, read books online, books to read online, online library, greatbooks to read, PDF best books to read, top books to read Embedded Linux Development Using Eclipse by Doug Abbott books to read online.

# Online Embedded Linux Development Using Eclipse by Doug Abbott ebook PDF download

Embedded Linux Development Using Eclipse by Doug Abbott Doc

Embedded Linux Development Using Eclipse by Doug Abbott Mobipocket

Embedded Linux Development Using Eclipse by Doug Abbott EPub